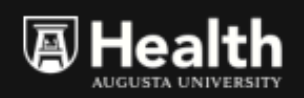

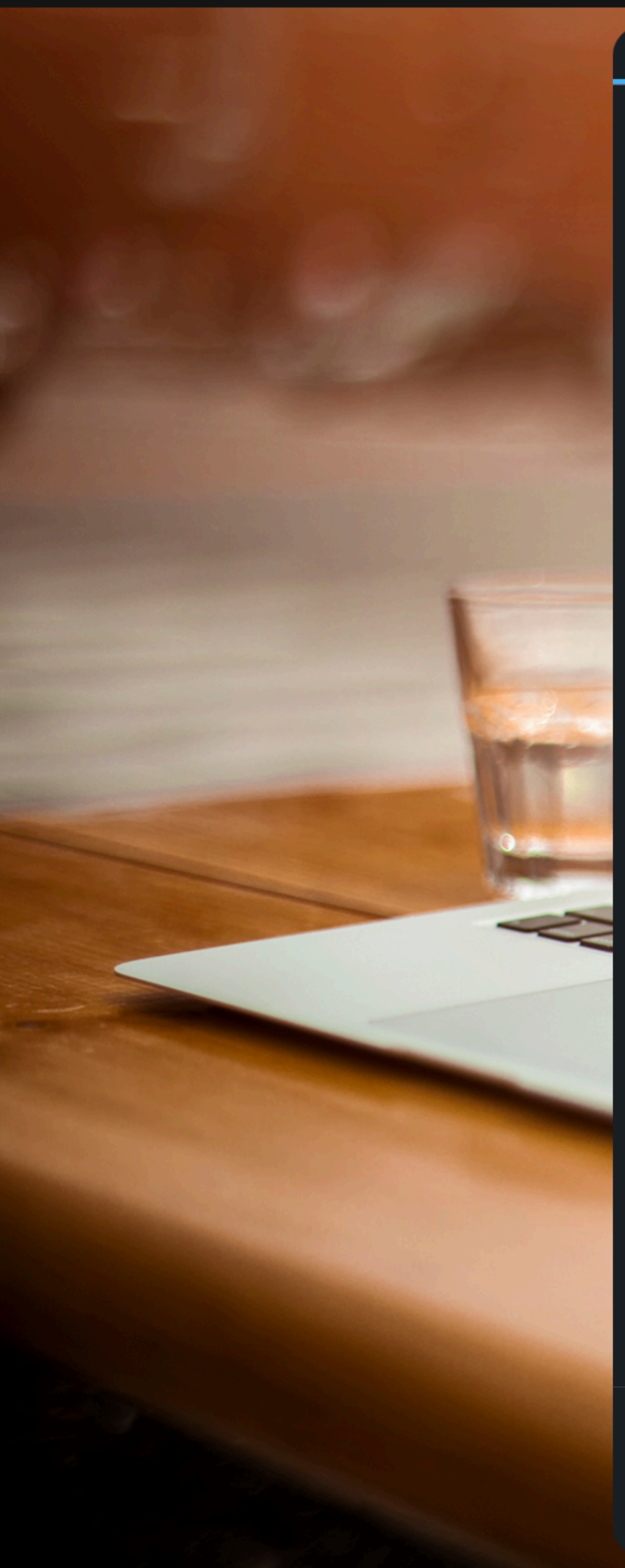

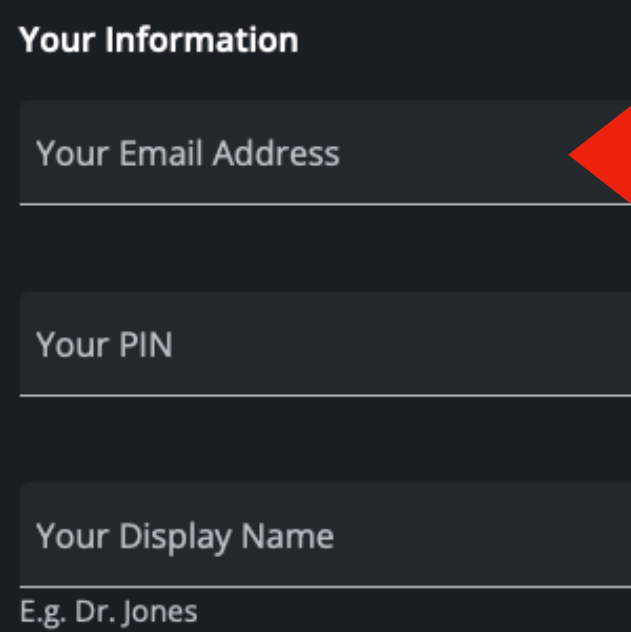

+ Invite another provider to this visit

 $\checkmark$ 

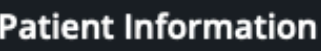

Send Invite Via Text

Patient's Mobile Number

- + Add a guest
- + Add a note

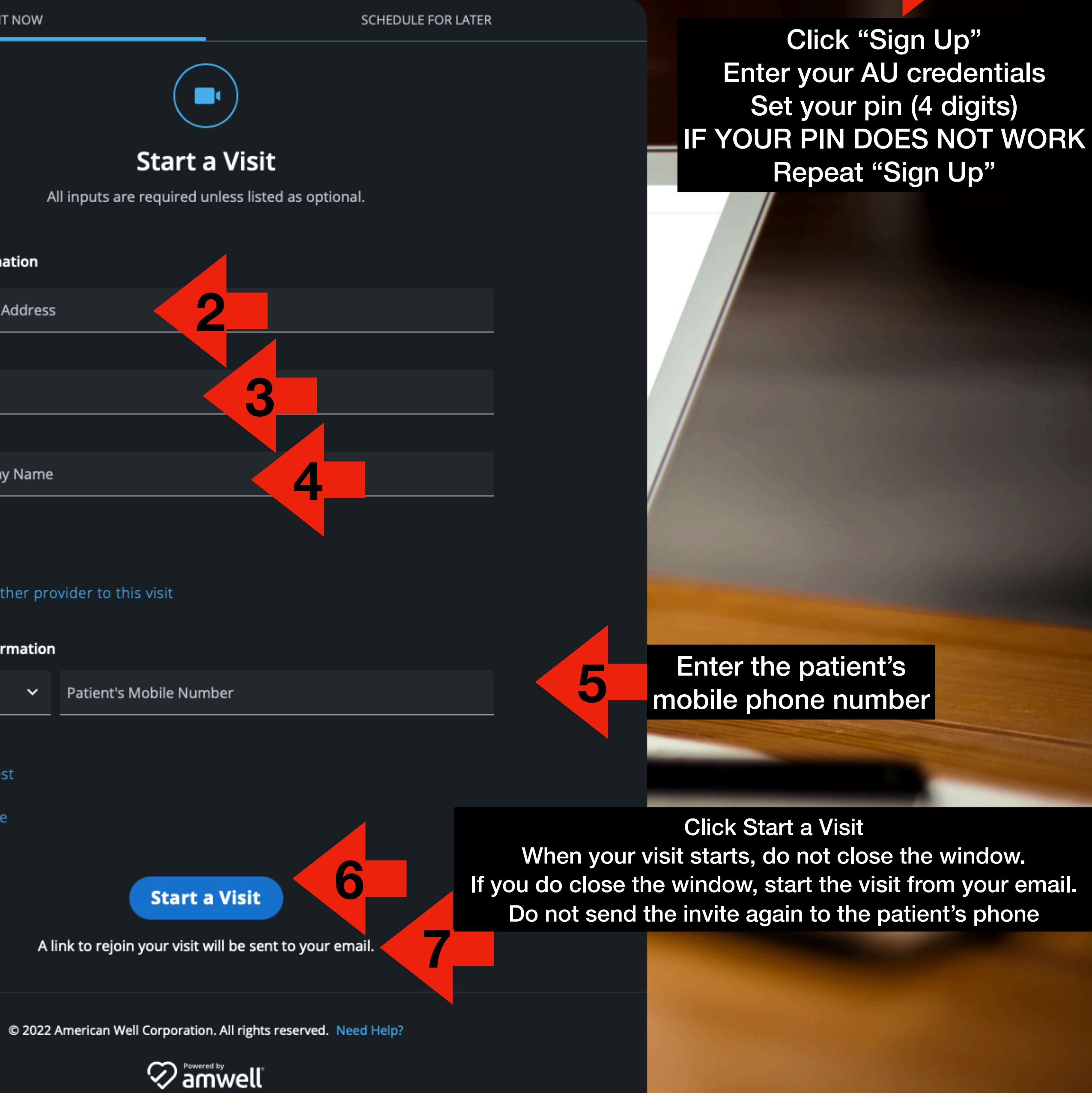